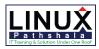

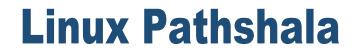

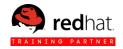

# Red Hat Server Hardening Course Outline

#### 1. Tracking Security Updates

- The Red Hat Security Response
- Red hat Severity Scoring
- What are CVEs and Red Hat Errata?
- Discuss Package Maintenance Through Backporting
- Engaging the Red Hat Security Response Team
- Unit Test
- 2. Managing Software Updates
  - Develop an Update Process
  - Applying Security Updates
  - Validate Package Integrity and Scripts
  - Unit Test
- 3. Creating File Systems
  - Allocating File Systems for Secure Containment
  - Implementing File System Encryption
  - Unit Test
- 4. Managing File Systems
  - Secure Filesystems Using Security-Related Mount Options
  - Secure Individual Files with Filesystem Attributes

# 5. Managing Special Permissions

- Special Permissions Concepts
- Manipulating Special
  Permissions
- Auditing Special Permissions
- Unit Test

# 6. Managing Additional File Access Controls

- Setting Default File Permissions
- Managing Access Control Lists
- Unit Test
- 7. Monitoring for File System Changes
  - Using Intrusion Detection
    Software to Monitor Changes
  - Unit Test
- 8. Managing User Accounts
  - Managing Password Aging
  - Auditing User Accounts
  - Unit Test

# 9. Managing Pluggable Authentication Modules(PAM)

- PAM Syntax and Configuration
- PAM Documentation
- Configure Password Requirements through PAM
- Supplementary Pam Configuration

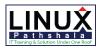

# **Linux Pathshala**

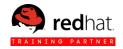

- Lock Accounts with Multiple Failed Logins
- Unit Test

## 10. Securing Console Access

- Securing GRUB Bootloader
- Modifying Text Console Settings
- Modifying Graphical CONSOL Settings
- Unit Test

#### 11. Installing Central Authentication

- Installing an Identity Management(IdM) Server
- Adding User and Group Entries to Identity Management(Idm)
- Registering a Client System with Identity Management(Idm)
- Unit test

## 12. Managing Central Authentication

- Controlling idm user Access to systems
- Managing sudo on idm client systems
- Unit test

# 13. configuring rsyslog log file management

- Managing log file rotation
- Unit test

#### 14. configuring system auditing

- configuring system auditing
- Audit reporting
- Writing custom audit rules
- Using predefined audit sets
- Unit test

#### 15. configuring access to network services

- Review of iptables basics
- Advanced iptables
- Unit test

#### 16. comprehensive review

• Unit test